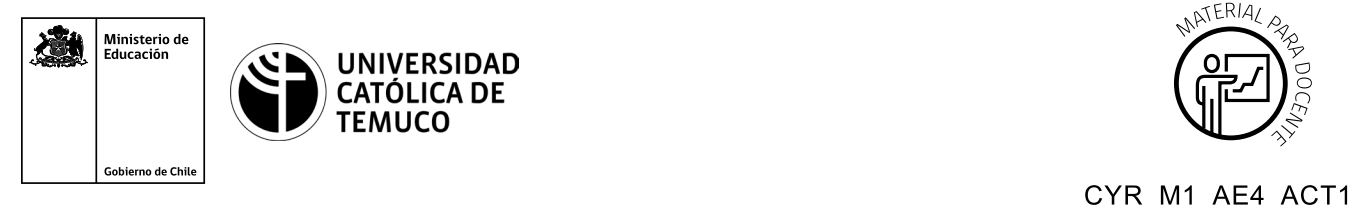

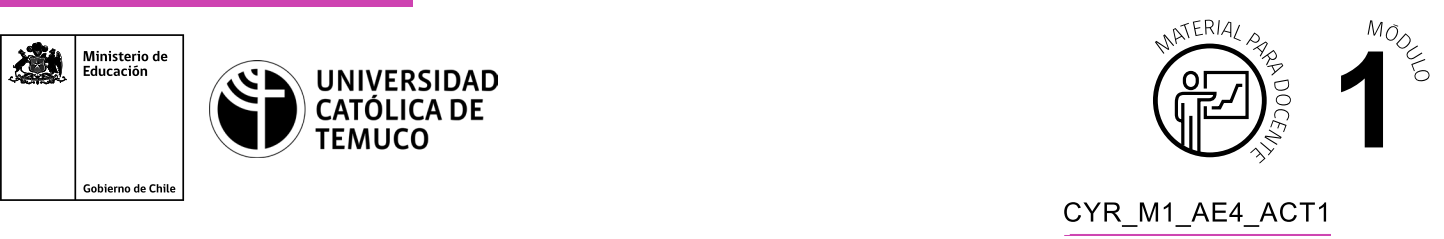

## **Ticket de Salida Diagnosticando fallas en la red**

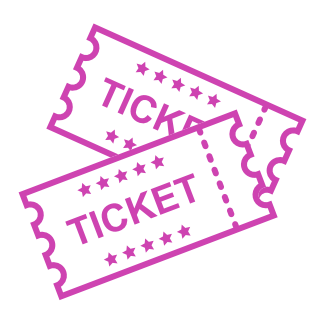

## **Para el cierre de la temática, realice las preguntas que se presentan a continuación:**

- **1.** ¿En qué situación recomiendas usar una certificadora de red?
- **2.** En un contexto laboral, ¿qué herramientas debiese tener siempre un técnico al momento de hacer un diagnóstico?
- **3.** ¿Consideras importante hacer un diagnóstico a una red de datos? Justifica tu respuesta.
- **4.** ¿Qué actividades presentaron un menor y un mayor grado de dificultad al hacer el diagnóstico de una red de datos? Justifica tu respuesta.
- **5.** ¿Cuáles podrían ser los problemas más comunes que podrían ocurrir en el diagnóstico de una red de datos? Argumenta tu respuesta con criterios técnicos.
- **6.** ¿Estás en condiciones para hacer un diagnóstico de red en una situación práctica? Fundamenta tu respuesta.

Según las necesidades de su contexto, estas preguntas pueden ser realizadas presencialmente con dinámicas como "la pecera" o a modo de "plenaria". O bien, utilizando tecnologías digitales, pueden ser proyectadas en la presentación PPT o utilizar plataformas digitales como las que se sugieren a continuación:

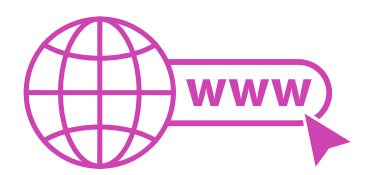

• *Padlet:* Permite crear una "pizarra" donde los y las estudiantes pueden agregar notas con conceptos o respuestas.

 Accede a la plataforma desde aquí: *https://es.padlet.com/*

• *Google Forms:* Permite crear y administrar encuestas o cuestionarios con preguntas y sus alternativas correctas, permitiendo que los y las estudiantes revisen las alternativas correctas al finalizar.

 Accede a la plataforma desde aquí: *https://docs.google.com/forms/u/0/*

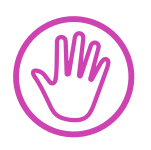

**Para cada una de las plataformas mencionadas, el o la docente debe crear una cuenta y seguir los pasos que la plataforma seleccionada irá indicando. Todas tienen opciones básicas, pero son gratuitas y de mucha utilidad.**